The book was found

# **Build Native Cross-Platform Apps With Appcelerator: A Beginner's Guide For Web Developers**

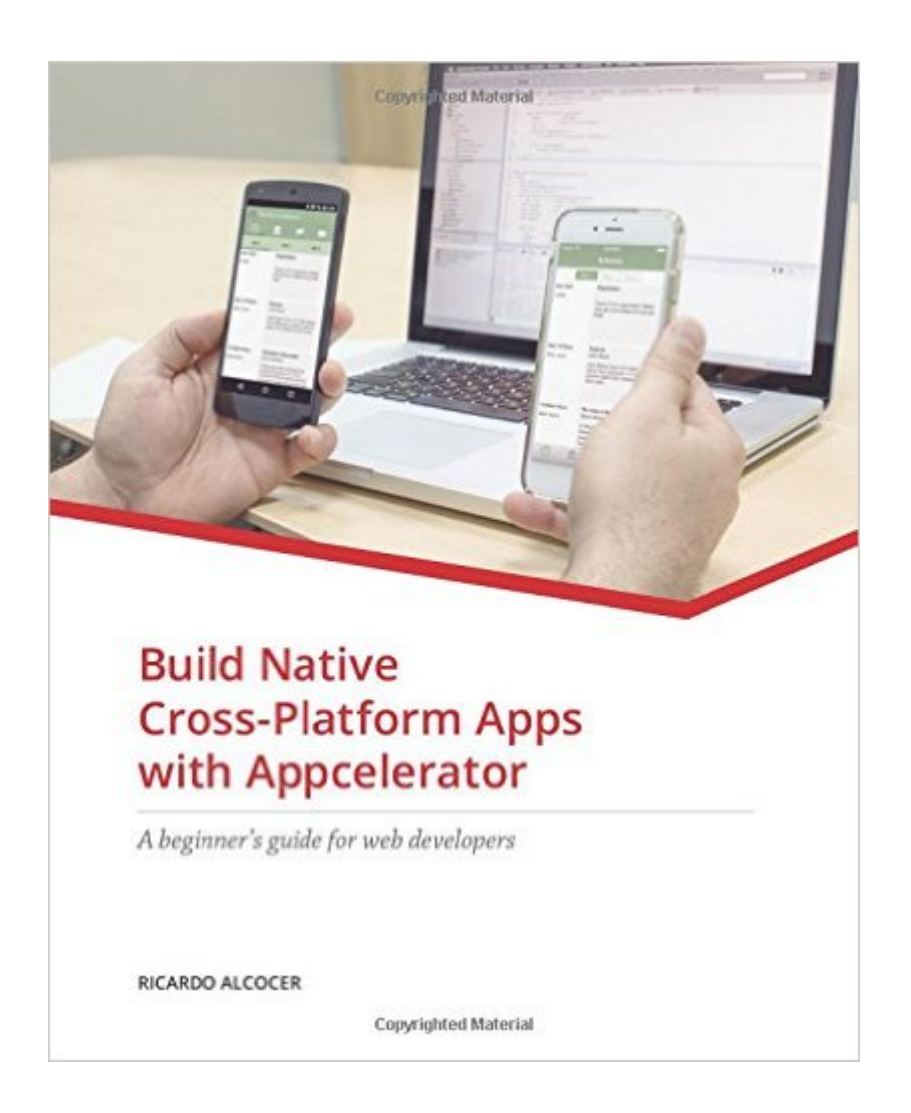

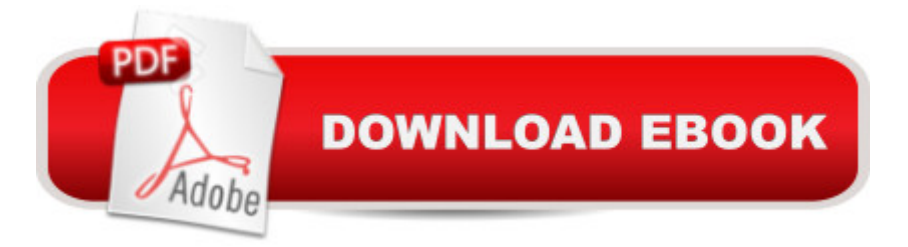

# **Synopsis**

Have you ever wanted to build your own native mobile apps? Do you have JavaScript experience but are ready to move away from the restrictions of web apps? Did you know that with Appcelerator you can use your existing web experience to build 100% native apps that follow the native platform user interface guidelines, and all from a single code base? In this book you'll learn how to take your existing web knowledge, and adjust your thinking to make the shift from the browser to native mobile app.

## **Book Information**

Paperback: 296 pages Publisher: J.B. Orion (March 16, 2015) Language: English ISBN-10: 0996154302 ISBN-13: 978-0996154307 Product Dimensions: 7.5 x 0.7 x 9.2 inches Shipping Weight: 1.4 pounds (View shipping rates and policies) Average Customer Review: 5.0 out of 5 stars $\hat{A}$   $\hat{A}$  See all reviews $\hat{A}$  (5 customer reviews) Best Sellers Rank: #1,766,064 in Books (See Top 100 in Books) #44 in $\hat{A}$  Books > Computers & Technology > Programming > Cross-platform Development #1167 in A Books > Computers & Technology > Mobile Phones, Tablets & E-Readers > Programming & App Development

## **Customer Reviews**

Excellent introduction and explanation of Titanium Alloy. A much needed book to address the fascinating and rapidly evolving world of Titanium and Alloy. I found the explanation on Facebook and other social media integration to be the most useful. I look forward to even more advanced discussion of Titanium module creation and integration from iOS and Android SDK's in more books from Ricardo...Thank you

An amazing book - concise, clear and perfect for newer developers and experienced devs who are either used to using JS for non-mobile development and want to start creating apps, or those who have played with Titanium but wish to learn about Alloy.I have a few books about Appcelerator's Titanium and other SDKs, and I'm confident this will fast become my favorite. Highly recommended.

Excellent start up book to be back developing again. I graduated from Computer Information

love at college. This book is the ideal tool to make the comeback in a very self-explanatory format. Great tools to start putting the ideas in motion.I would recommend it to everyone who would like to take a shot at the app-universe, without the pain of learning JAVA and OBJ-C, which are languages very complex.10 out of 10!

This book is definitely written in an easy, step-by-step, introductory fashion. While it might be easy for some seasoned programmer's to lose a bit of patience because of this, I feel the author hits his mark of being able to introduce the technology to a large audience (including web developers who may not be strong programmers. I've been a programmer for 30+ years, and still found it a very useful, serviceable book. As could be said for any technology: one could just learn it from reading the online documentation. But that's not the only reason people buy tech books. The value added here are the very cogent explanations the author gives, as well has step-by-step projects with very good explanations.This is another case where I started with a sample on Kindle, and elected to purchase the physical book.

### Best Titanium book I have read. 10/10

#### Download to continue reading...

Build Native Cross-Platform Apps with Appcelerator: A beginner's guide for Web Developers Cross [Stitch: Learn Cross Stitch FA](http://overanswer.com/en-us/read-book/lJ8aG/build-native-cross-platform-apps-with-appcelerator-a-beginner-s-guide-for-web-developers.pdf?r=P6AsZC11NplXcFnnuGFzx%2F%2BuQKA86H%2BqwmuMCb6j9WPoRkn%2FYiYZC1YOcHgIK%2Bj1)ST! - Learn the Basics of Cross Stitch In No Time (Cross Stitch, Cross Stitch Course, Cross Stitch Development, Cross Stitch Books, Cross Stitch for Beginners) 55 Smart Apps to Level Up Your Brain: Free Apps, Games, and Tools for iPhone, iPad, Google Play, Kindle Fire, Web Browsers, Windows Phone, & Apple Watch Developing an Ionic Edge: HTML5 Cross-Platform Hybrid Apps Android Boot Camp for Developers Using Java: A Guide to Creating Your First Android Apps SOAP: Cross Platform Web Services Development Using XML Even Faster Web Sites: Performance Best Practices for Web Developers PhoneGap Build: Developing Cross Platform Mobile Applications in the Cloud iOS Apps for Masterminds: How to take advantage of Swift to create insanely great apps for iPhones and iPads Typography!: The Ultimate Beginner's Course To Eye-Catching Type For Print, Graphics, Web Designers, Developers And Students Typography!: The Ultimate Beginner's Course To Eye-Catching Type For Print, Graphics, Web Designers, Developers And Students (Improve Handwriting, Penmanship, Handwriting Analysis, Typography) MVS and UNIX: A Survival Handbook for Multi-Platform Users, Developers, and Managers Cross Stitch Design Journal 160 Pages for Needlework Planning - 10 Squares to the

stitch designs I Am Error: The Nintendo Family Computer / Entertainment System Platform (Platform Studies) Microsoft SharePoint 2010 Web Apps Quick Reference Guide (Cheat Sheet of Instructions, Tips & Shortcuts - Laminated Card) Web Design for Developers: A Programmer's Guide to Design Tools and Techniques (Pragmatic Programmers) Learning Web Design: A Beginner's Guide to (X)HTML, StyleSheets, and Web Graphics Guide to Web Application and Platform Architectures (Springer Professional Computing) Active Platform: A Developer's Guide : Microsoft Solutions for Next Generation Web Sites Creating HTML 5 Websites and Cloud Business Apps Using LightSwitch In Visual Studio 2013-2015: Create standalone web applications and Office 365 / ... using Visual Studio LightSwitch technology

Dmca